# Inscription, Renouvellement, Paiement, Option, Question - FAQ.

Secrétariat : Complexe sportif, Bât G, 2G.011

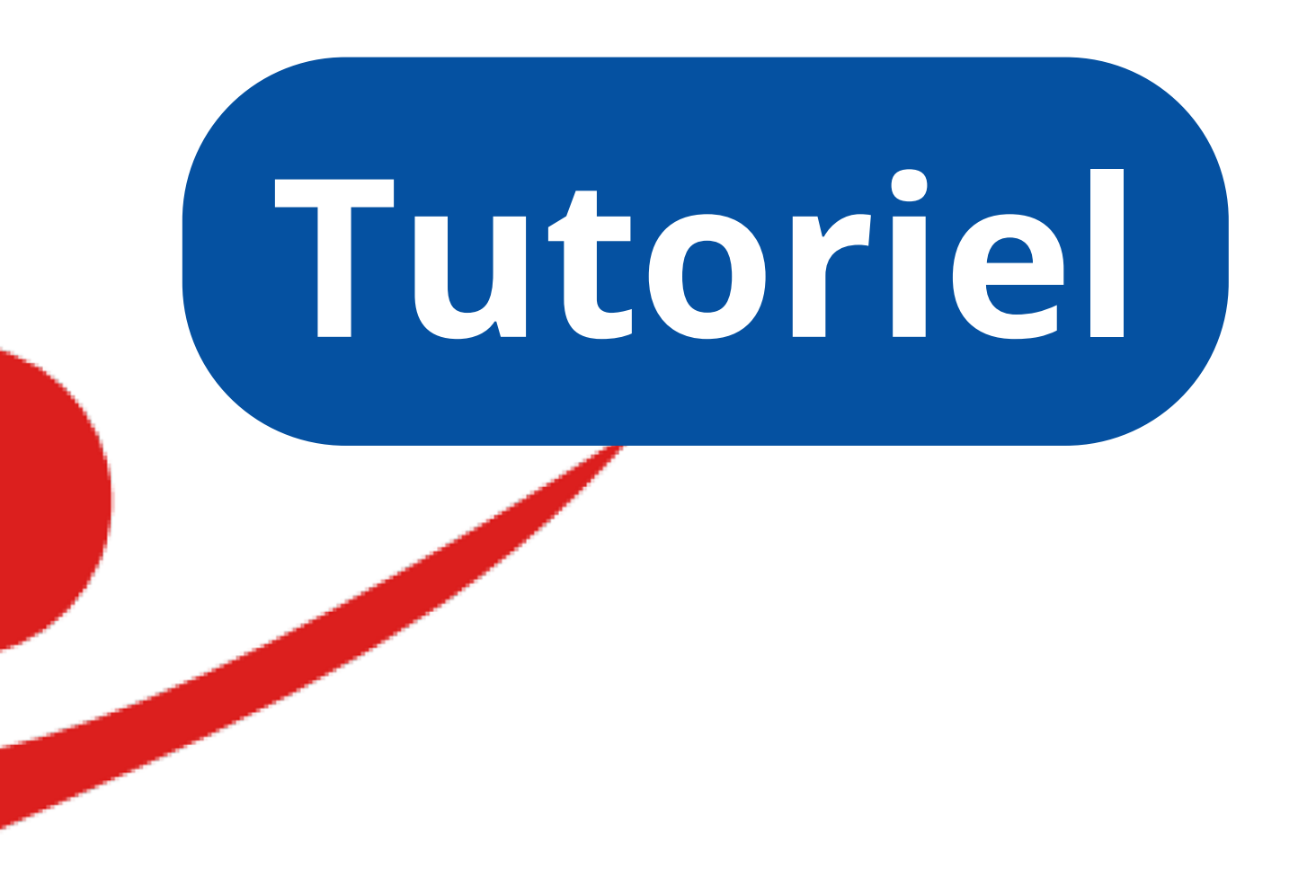

https://www.cdba.club

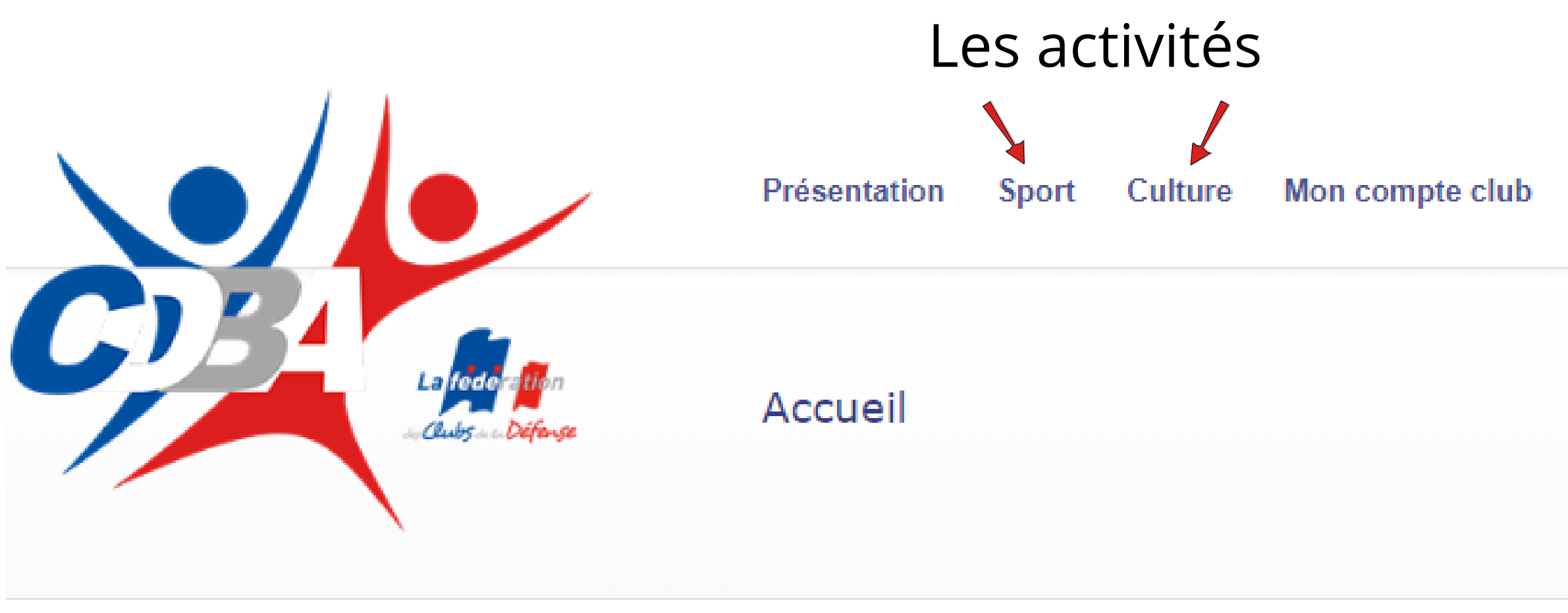

## Flash info: Saison 2023 - 2024.

Dossier club CDBA : 1) Inscription, 2) Paiement après acceptation du dossier complet.

2) Paiement via « Mon compte club » cliquez sur « Procéder au paiement de votre inscription ». Consulter le module « Mes adhésions «, il permet de suivre le traitement de votre dossier.

Attention nouveau dispositif : Le certificat médical est remplacé en ligne par l'ATTESTATION Questionnaire de Santé. Questionnaire de Santé (QS) téléchargeable en ligne . Si une réponse OUI dans le QS, obligation de déposer un CM de moins de 1an.

#### Q Piscine Balard FAQ Contact

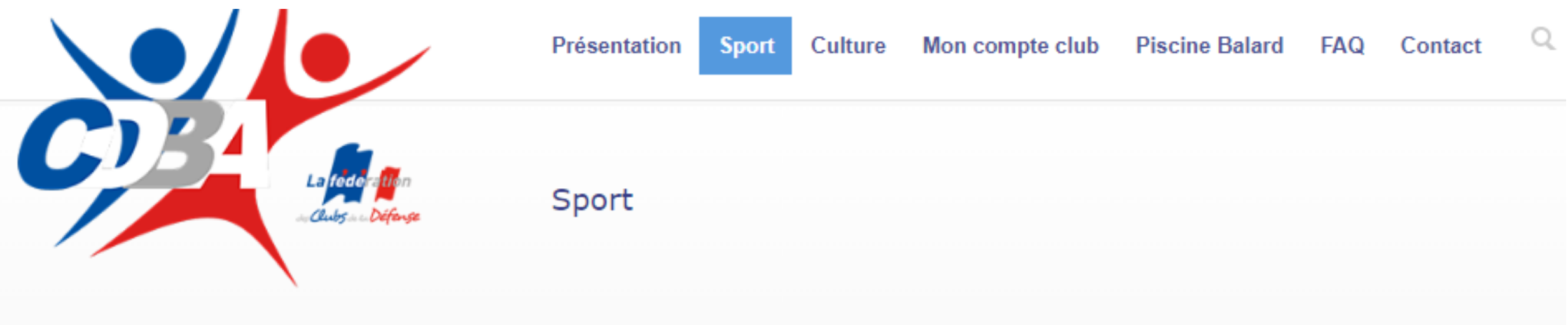

## Cliquer sur l'activité de votre choix.

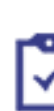

Pour toutes les activités écrites en couleur rouge, seuls les personnels travaillant sur les sites concernés ont la possibilité de s'inscrire. Aucune demande d'accès en particulier ne sera prise en compte.

Veuillez utiliser un poste in

### **Balard**

- Aïkido B
- Boxe B
- Danse B
- Fitness B
- Uudo / Jiu-Jitsu
- Karaté B
- Krav-maga B
- Musculation B
- Natation B
- $\blacksquare$  Squash B
- Tae-kwon-do B
- Yoga B

exion, de paiement ou de validation,... **Article 1918** et non professionnel, afin d'éviter les bugs de co

### Arcueil

- Aïkido A
- Arts Martiaux Traditionnels Tang soo do /
- Taï chi chuan A
- Cross training Arcueil
- Fitness & Yoga A
- Karaté A
- **Musculation Cardiotraining**

### Extérieur

- 
- Aquagym
- Badminton
- 
- Cyclotourisme
- **Escalade**
- Foot Loisir
- 
- Golf
- 
- 
- 
- 
- Tennis de table
- $-$  Tir
- Volley-ball

Aide inscription / renouvellement / paiement

Aquaboulevard - ForestHill - Cross - Course à pied - Trail

• Football à 11 FSGT

· Plongée sous-marine

- Randonnée pédestre

• Tennis « cours professeur & court loisir »

**- Tennis Compétition** 

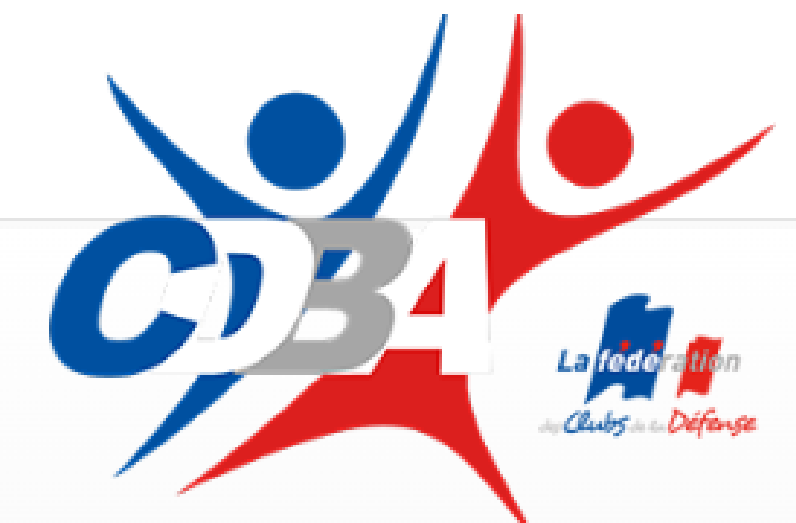

Présentation Sport Culture Mon compte o

**Musculation B** 

# 1) Consulter chaque onglet d'une activité. 2) Cliquer sur s'inscrire

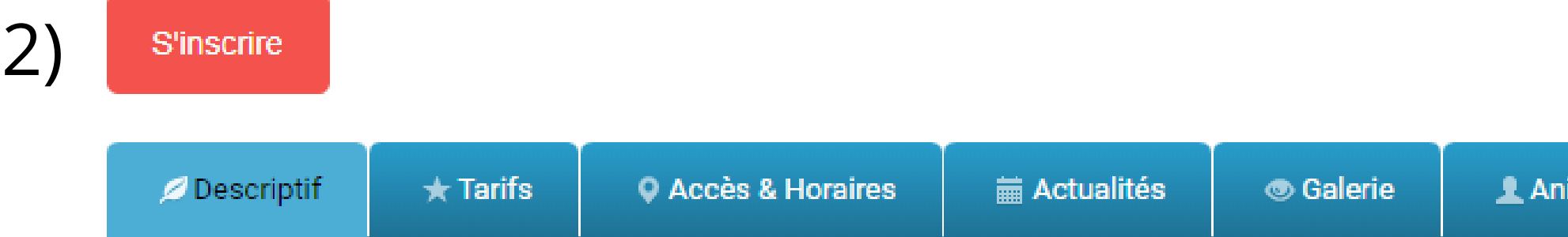

Activité uniquement réservée aux membres ayant un accès au site de Balard.

### **Descriptif de la section**

#### **Musculation B**

Reprise des inscriptions pour la section musculation cardio training et cross training le 01 septembre de l'ai Fonctionne sur la période scolaire en cours.

Lors de votre inscription joindre une photo identité et de valider l'ATTESTATION Questionnaire Santé (QS), il Quand vous aurez réceptionné votre justificatif de paiement sur "Mon compte club".

Veuillez se présenter à l'accueil du centre avec l'attestation de paiement ou voir le responsable de section au complexe sportif.

Je rappelle, la saison début la semaine 36 et se terminera le dernier vendredi du mois de juillet de l'année N Veuillez consulter la FAQ du site pour tous compléments d'informations.

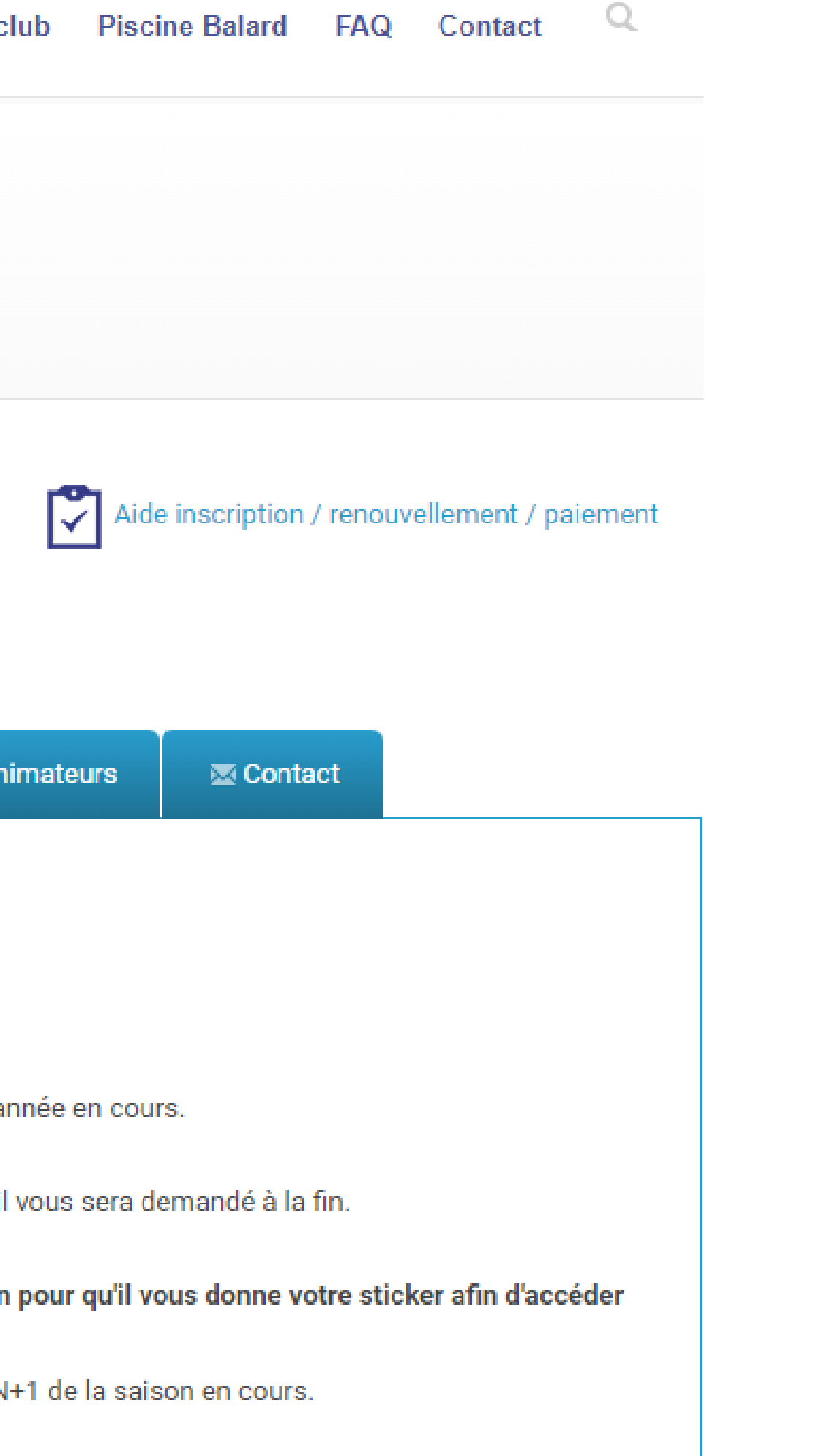

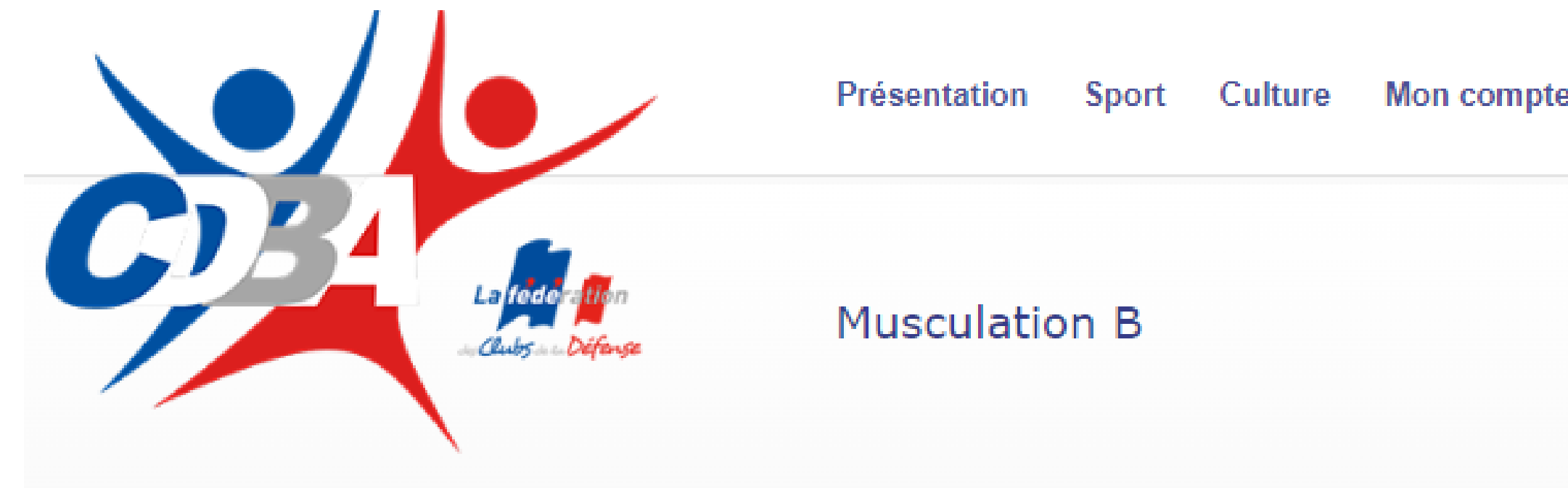

## 1) Sélectionner le tarif. 2) Cliquer sur Continuer l'inscription

### **S'inscrire**

Veuillez choisir votre tarif

 $\supset$  70.00€ Tarif Annuel. (tarif Mindef)

○ 35.00€ Tarif mi-saison au 01 février.

◯ 80.00€ Tarif annuel - Convention Garnisons Gendarmerie possesseurs carte

CIMS. (tarif Mindef)

○ 0€ Tarif annuel - RS, Animateur, Professeur. (tarif Mindef)

#### $2)$ **Continuer l'inscription**

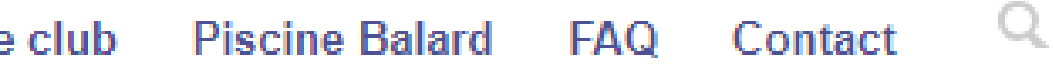

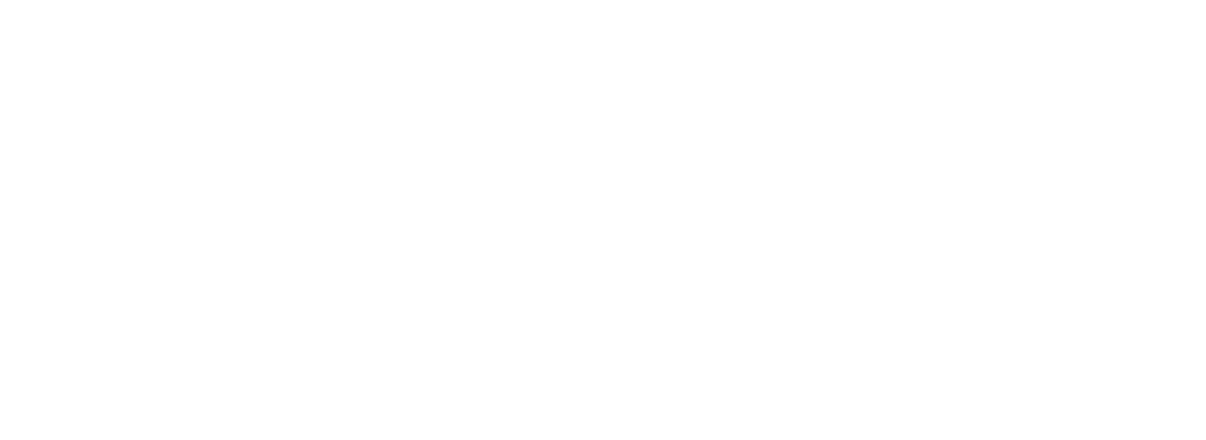

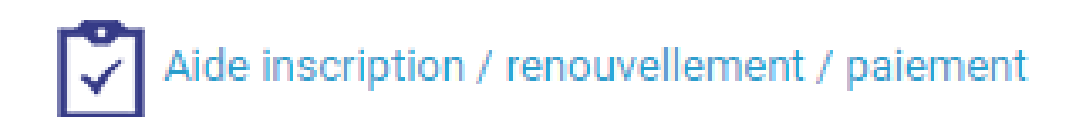

Animateurs

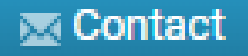

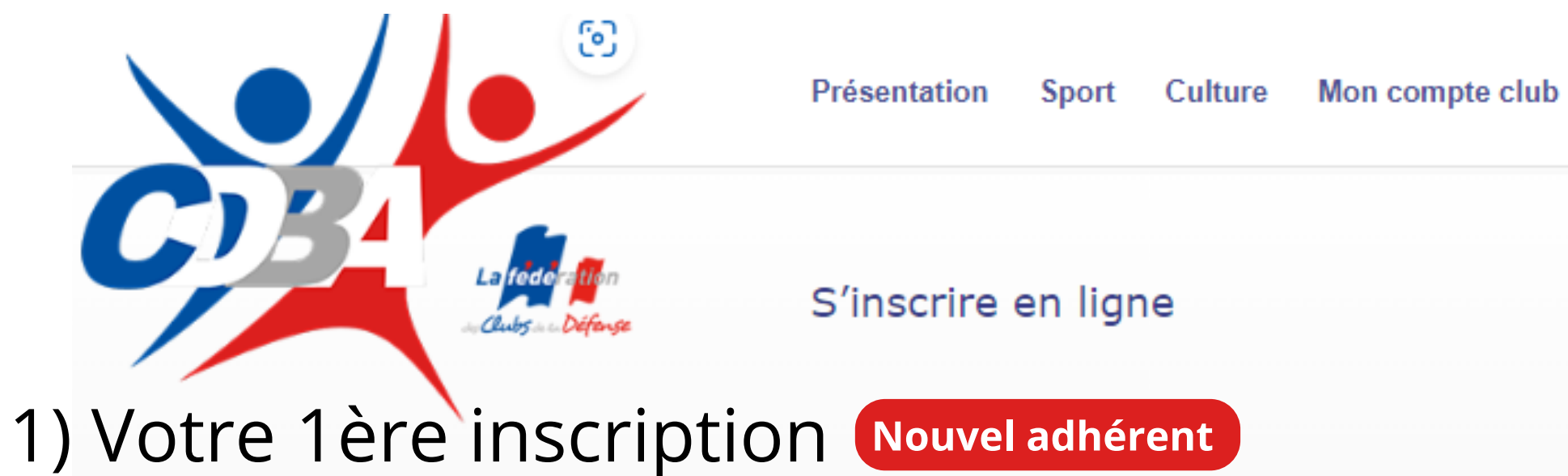

# 2) Renouvellement Mon compte club via une adresse mail perso et votre Mdp.

Peuvent être membres du CDBA

- · Les personnes civiles et militaires appartenant ou ayant appartenu aux formations ou services relevant du ministère de la Défense, ainsi que les membres de leur famille.
- · Les personnes extérieures au ministère de la Défense ou étrangères, parrainées par un membre du CDBA.

L'association peut être amenée à limiter les conditions d'accès ou le nombre d'adhérents pour des raisons de sécurité ou de capacité.

Le candidat doit remplir un formulaire d'adhésion annuel dématérialisé sollicitant son adhésion. Il reconnaît avoir pris connaissance des statuts, règlements intérieur du club.

Afin d'éviter de recevoir nos messages dans votre dossier spam, merci de rajouter contact@cdba.club à votre carnet de contact.

Tarif de l'adhésion au CDBA pour la saison 2023 - 2024 : 37 €

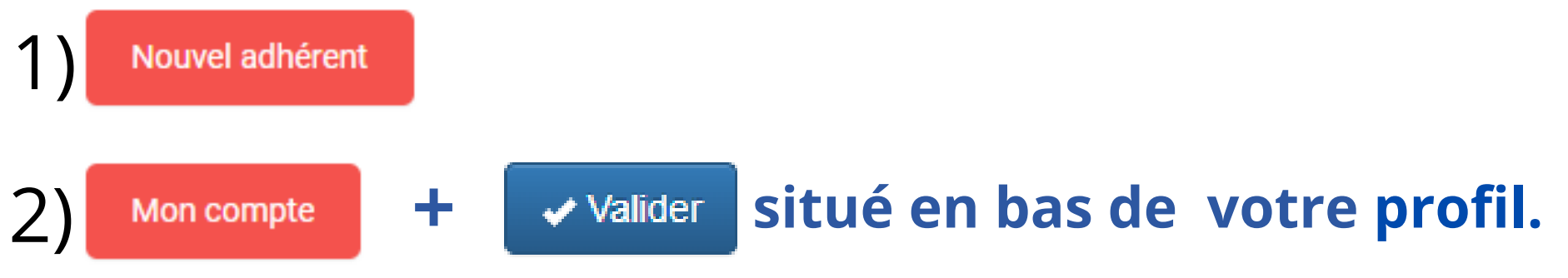

Ne concerne uniquement les adhérents s'étant inscrits sur le site cdba.club lors de la saison actuelle ou précédente.

Veuillez utiliser un poste internet privé et non professionnel, afin d'éviter les bugs de connexions, validations,...

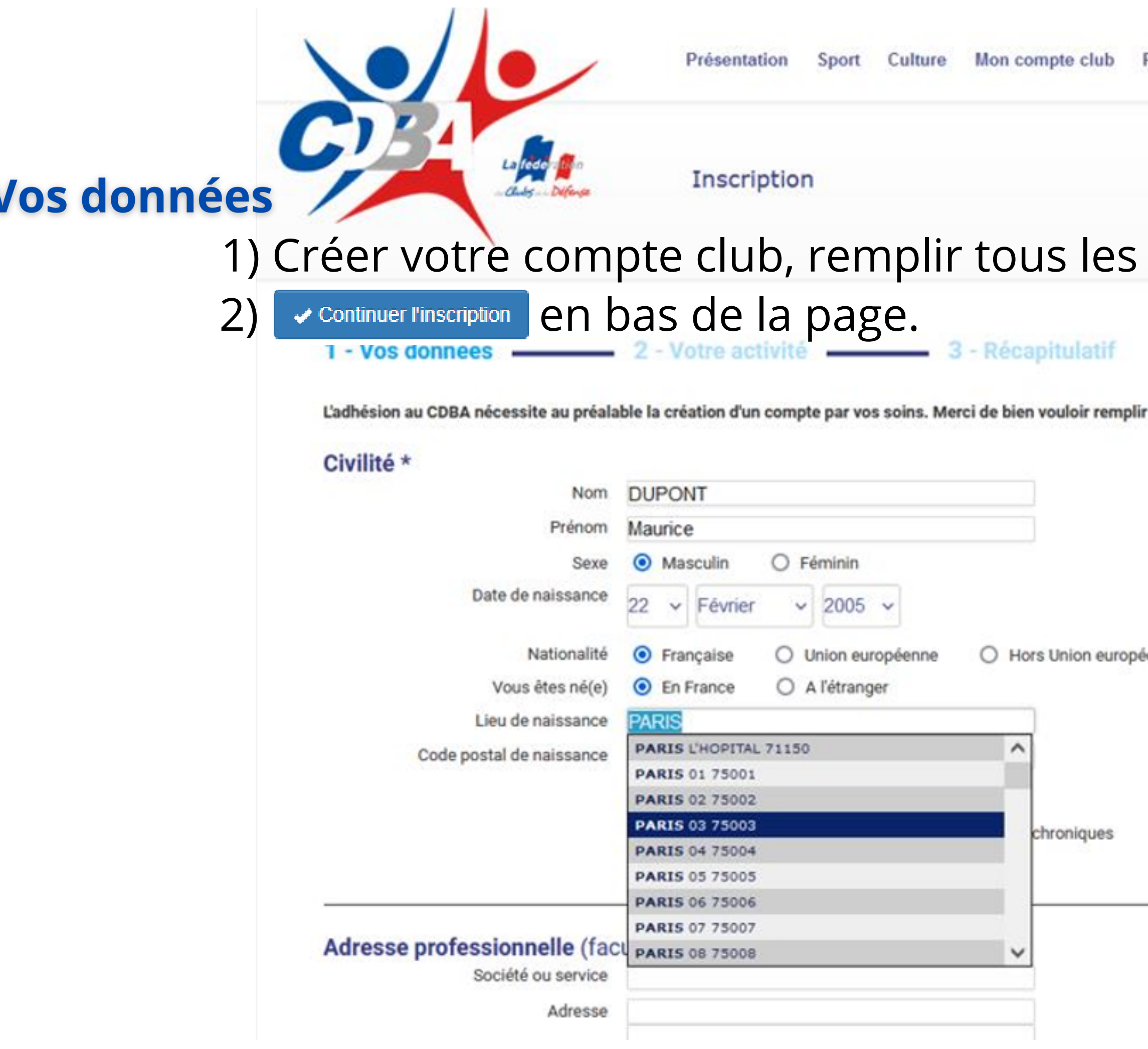

 $\mathbb{Q}$ Piscine Balard FAQ Contact

## s c h a m p s.

le formulaire ci-dessous.

éenne

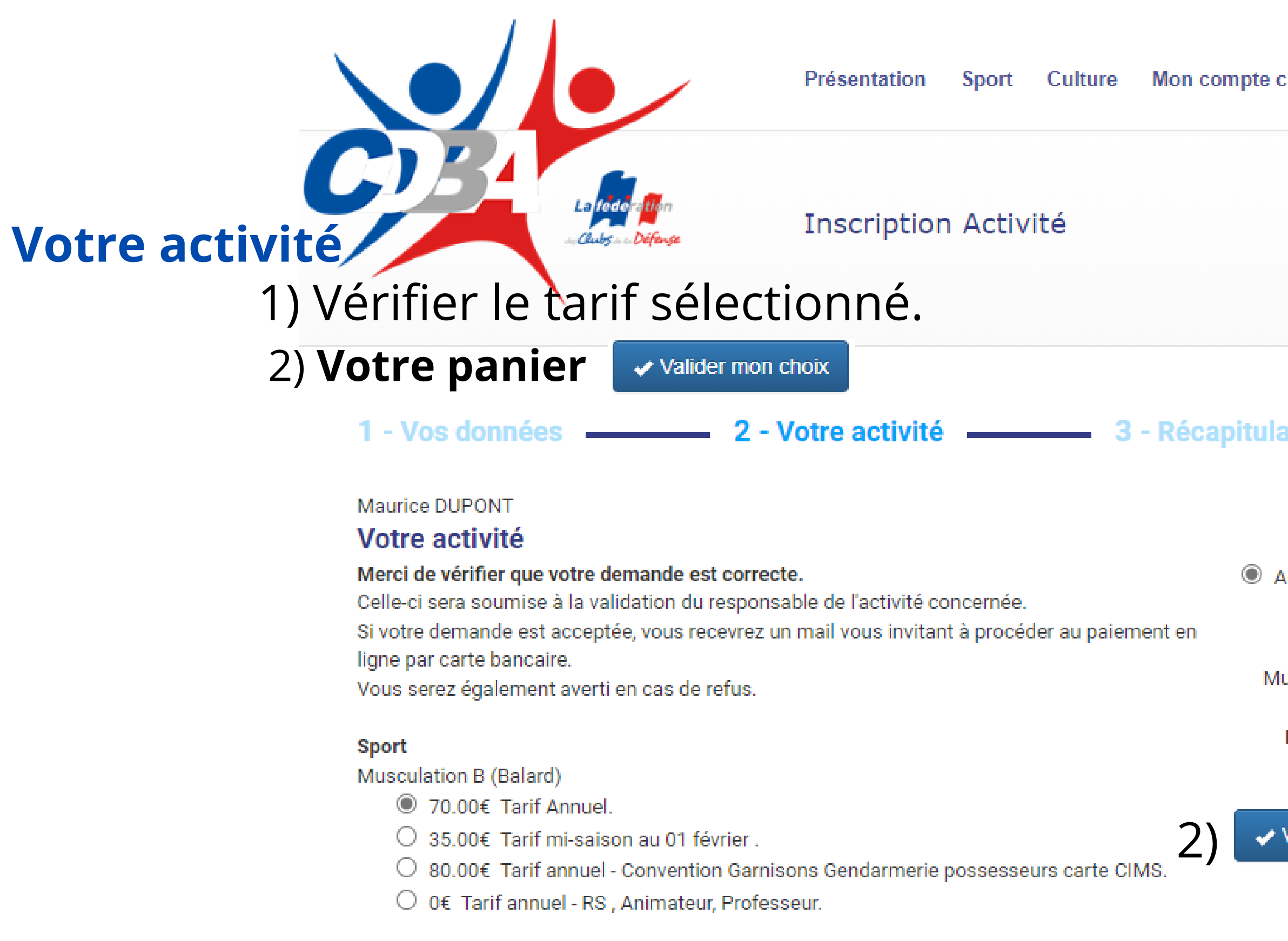

 $\blacktriangleright$  Modifier mes informations personnelles

Ici pour une modification de vos données personnelles ou la catégorie d'adhérent.

#### Piscine Balard FAQ Contact club

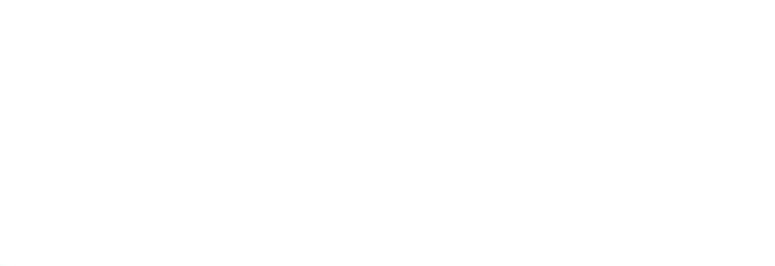

### atif

Deconnexion

 $\mathbb{Q}$ 

### **Votre panier**

Adhésion CDBA (37 €)

### **Section choisie:** usculation B : 70.00 €

Montant total:  $107 \in$ 

Valider mon choix

Mon compte club Présentation **Sport** Culture

## **Votre activité**

### **Inscription Activité**

Si section avec option, licence FFT, Golf, FFESSM, Danse, etc... 1) Option: choisir une ou plusieurs options supplémentaires, action irréversible après validation.

2) Votre panier

Valider mon choix

2 - Votre activité - 3 - Récapitulatif

#### Maurice DUPONT

### Votre activité

#### Merci de vérifier que votre demande est correcte.

Celle-ci sera soumise à la validation du responsable de l'activité concernée.

Si votre demande est acceptée, vous recevrez un mail vous invitant à procéder au paiement en ligne par carte bancaire.

Vous serez également averti en cas de refus.

#### Sport

Danse B (Balard)

<sup>◎</sup> 60.00€ Tarif annuel, cotisation section + rajouter le choix de(s) la danse(s) dans les options

○ 0€ Tarif mi-saison à compter 01 février + rajouter le choix de(s) la danse(s) dans les options

- 0€ Tarif annuel, RS, Animateur, Professeur...
- 240.00€ Réservé à Mme SYLVIE . Tarif annuel

#### **Options**

1

- ∐ 70.00€ Barre au sol, mardi. Tarif activité.
- √ 70.00€ Danse de salon, lundi. Tarif activité.
- 70.00€ Danse Lindy Hop, mercredi. Tarif activité.
- 35.00€ Divers Swing, mercredi. Tarif activité.
- √ 70.00€ Salsa, jeudi. Tarif activité.
- □ 70.00€ Rock n' roll, vendredi. Tarif activité.
- 100.00€ Modern Jazz (cours 1h15), le vendredi. Tarif activité.

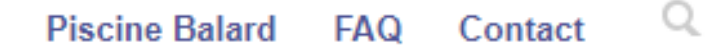

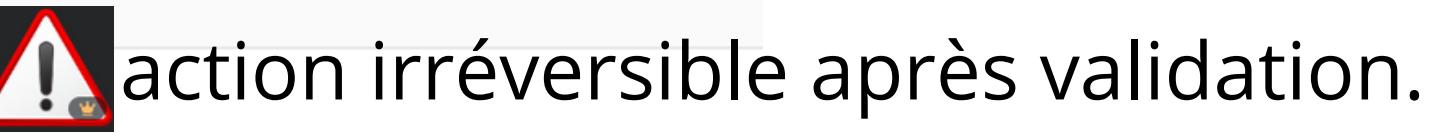

Deconnexion

### **Votre panier**

 $\odot$ Adhésion CDBA (37 €)

#### **Section choisie:**

- Danse B: 60.00 €
- Danse de salon, lundi. Tarif activité. : 70.00 €
	- Salsa, jeudi. Tarif activité. : 70.00 €

#### Montant total: 237  $\epsilon$

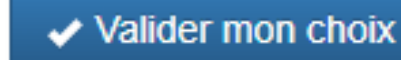

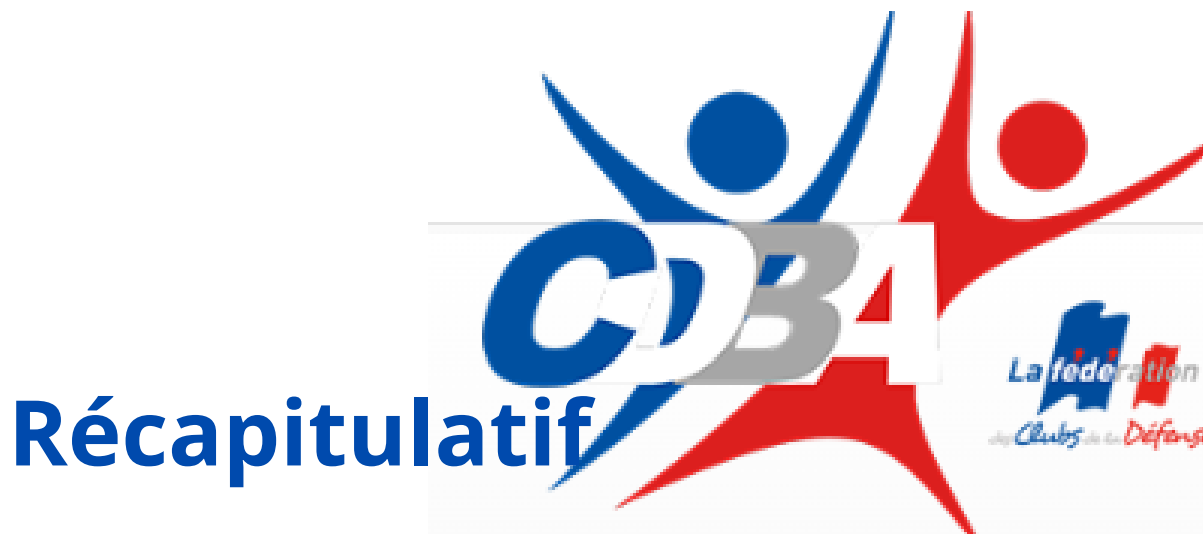

**Présentation** Culture Mon compte club **Sport** 

**Inscription Activité** 

# 1) Télécharger le QS majeur ou mineur. 2) Cocher la case et valider.

1 - Vos données **\_\_\_\_\_\_\_** 2 - Votre activité \_\_\_\_\_\_ 3 - Récapitulatif

**Maurice DUPONT** 

Veuillez télécharger le questionnaire de santé qui vous correspond et répondre à l'attestation de santé ci-dessous.

Téléchargez le questionnaire de santé pour majeur Téléchargez le questionnaire de santé pour mineur

### **ATTESTATION DE SANTE\***

O J'atteste\* sur l'honneur avoir renseigné le guestionnaire de santé me concernant ci-dessus. Et, j'atteste sur l'honneur avoir répondu par la négative à toutes les rubriques du questionnaire de santé et je reconnais expressément que les réponses apportées relèvent de ma responsabilité exclusive.

\*A valider par l'adhérent majeur ou par son représentant légal

Je n'ai pas répondu par la négative à l'ensemble des rubriques du questionnaire de santé.

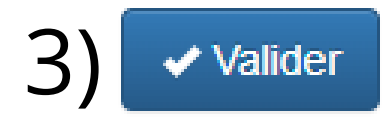

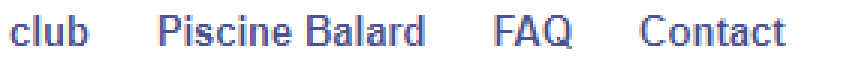

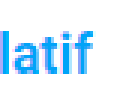

Deconnexion

О

### Récapitulatif de mon panier

Adhésion CDBA: 37€ Musculation B: 70.00 €

Montant total: 107 $\epsilon$ 

n'ai pas répondu par la négative à l'ensemble des rubriques du questionnaire de santé. Déposez un certificat médical de moins de 1 an (documents jpg, jpeg, png, gif, pdf, 3Mo maximum)

Choisir un fichier | Aucun fichier n'a été sélectionné **Confirmez** la date de délivrance du certificat médical \*  $Jour$   $\vee$   $Mois$  $\vee$  Année  $\vee$ 

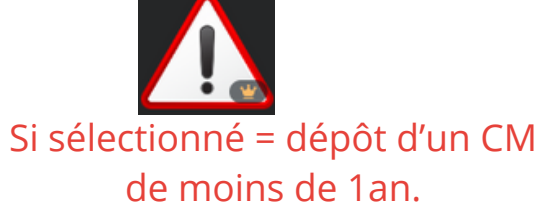

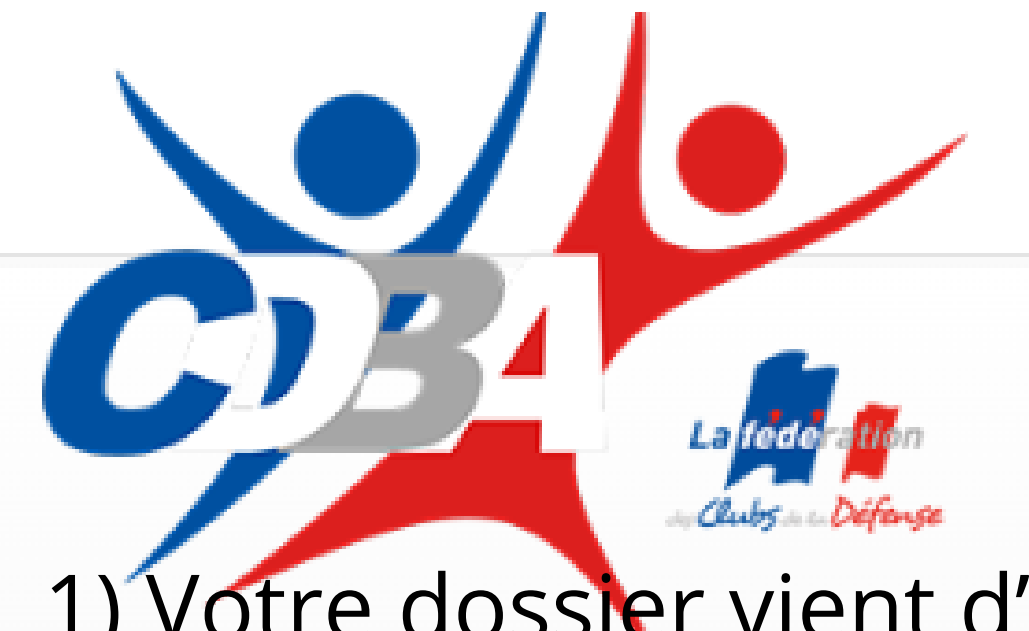

Mon compte club Présentation **Sport** Culture

Certificat médical ou attestation sur l'honneur

1) Votre dossier vient d'être déposé en ligne.

3) Deconnexion

□ Personne atteinte d'affections de longue durée ou chroniques voir la liste du décret n° 2023-235

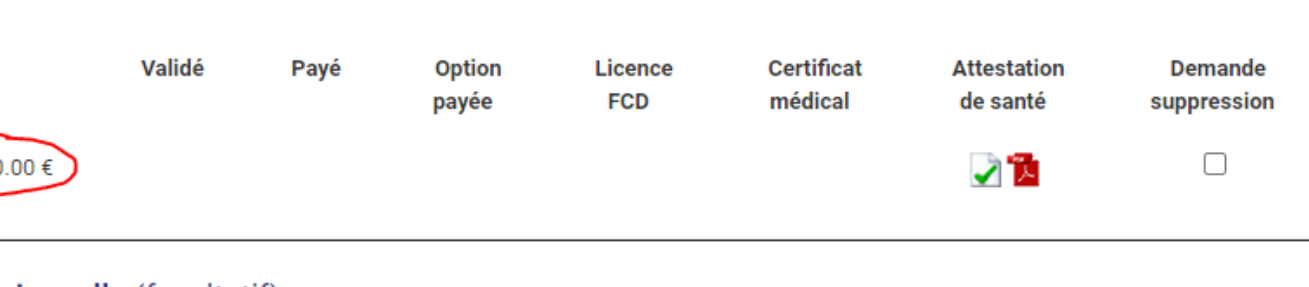

2) Cliquer sur "**Mon compte club**" pour vérifier le module "Mes adhésions".

**Maurice DUPONT** Merci!

Vous serez informé en cas d'acceptation ou de refus.

Vérification de votre inscription en vous reconnectant via « Mon compte club » ; module Si demandé, renseignez les informations complémentaires à propos de vos adhésions.

Votre adhésion requière des informations complémentaires :

- Musculation B

 $\blacktriangleright$  Modifier mes informations personnelles

**Section** Musculation B 70.00 +

Mes adhésions

Adresse professionnelle (facultatif) Société ou service Possibilité de demander la suppression d'un dossier, Le dossier sera supprimé par le RS.

#### **Piscine Balard FAQ** Contact

# 1) Module "**Mes adhésions**" = visuel des dossiers déposés, QS, Demande de suppression, Validé, Payé, Option, Licence FCD envoyée, etc...

voir la liste du décret n° 2023-235

Mes adhésions

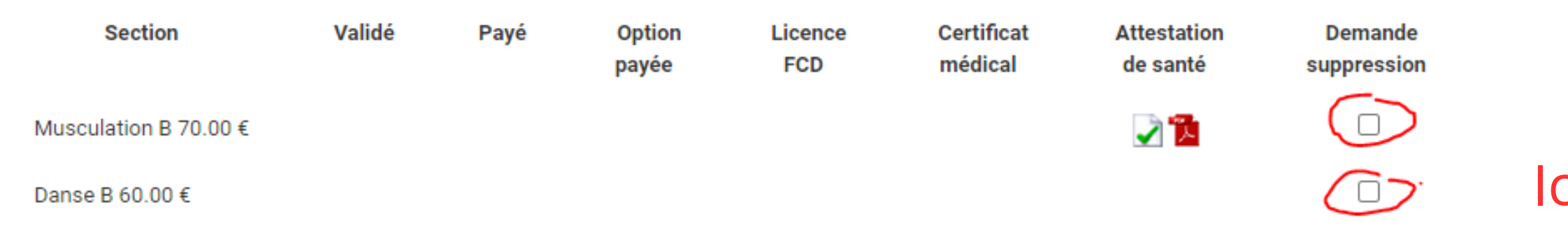

Adresse professionnelle (facultatif)

Société ou service

2) Réception de ce message suite oubli de réponse au QS, ici pour la danse.

CDBA : votre questionnaire de santé en attente De Boîte de réception x **Club DBA**  $\lambda$  moi  $\sim$ **Maurice DUPONT** N°: 208413 L'attestation du questionnaire de santé (QS) est devenu obligatoire pour l'accès à la pratique de l'activité Danse B. Merci de le renseigner en retournant sur « Mon compte club » Votre réponse au QS remplace le dépôt d'un certificat médical pour certaines activités. Le questionnaire de santé (PDF) téléchargeable en ligne que vous conservez permet de s'assurer qu'il n'y a pas d'obstacle à la pratique de l'activité choisie Suivant votre réponse le dépôt d'un certificat médical de moins de 1 an devient obligatoire Retourner sur "**Mon compte Club**" cliquer sur la phrase en haut de votre profil Cordialement. Déposer votre questionnaire de santé ou certificat médical. L'équipe du CDBA

Le site: https://www.cdba.club/

## ci Demande de suppression si erreur.

1) Dossier validé par le RS de la section concernée, procéder au paiement de l'activité. 2) -2 choix, (a) soit cliquer sur le lien du msg reçu (vérifier les spams) ou (b) soit cliquer sur la phrase « Procéder au paiement de votre inscription » présente en haut du profil "Mon compte club". Mes adhésions

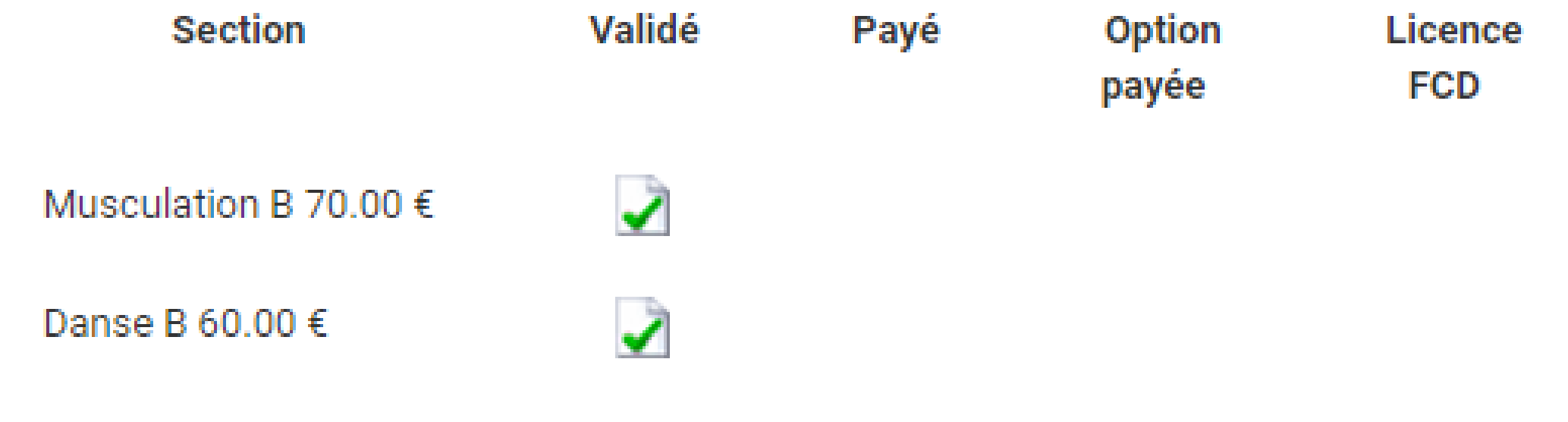

Maurice DUPONT  $N^{\circ}$ : 208413

Votre demande d'inscription pour l'activité Danse B a été acceptée.

Elle ne deviendra toutefois effective qu'à réception de votre règlement financier par carte bancaire (site https et paiement sécurisé) sous réserve d'une relance au-delà du délai maximum de 15 jours.

Pas de délivrance de la licence fédérale sans photo d'identité, si vous ne l'avez pas encore déposée, nous vous invitons à le faire rapidement.

Votre cotisation CDBA : 37 € Votre inscription à l'activité Danse B : 60 € Vos options Danse de salon, lundi. Tarif activit?. : 70.00 € Salsa, jeudi. Tarif activit?. : 70.00 € Montant à payer : 237 €

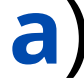

Pour finaliser votre inscription et procéder au paiement par carte bancaire, cliquez ici : https://www.cdba.club/kr\_identpaiement.php?C==j9XBADj5MJal5xSWKJ1VuK8aEZMII7r9r4Vmoz4ltqiAAmIAZUlu

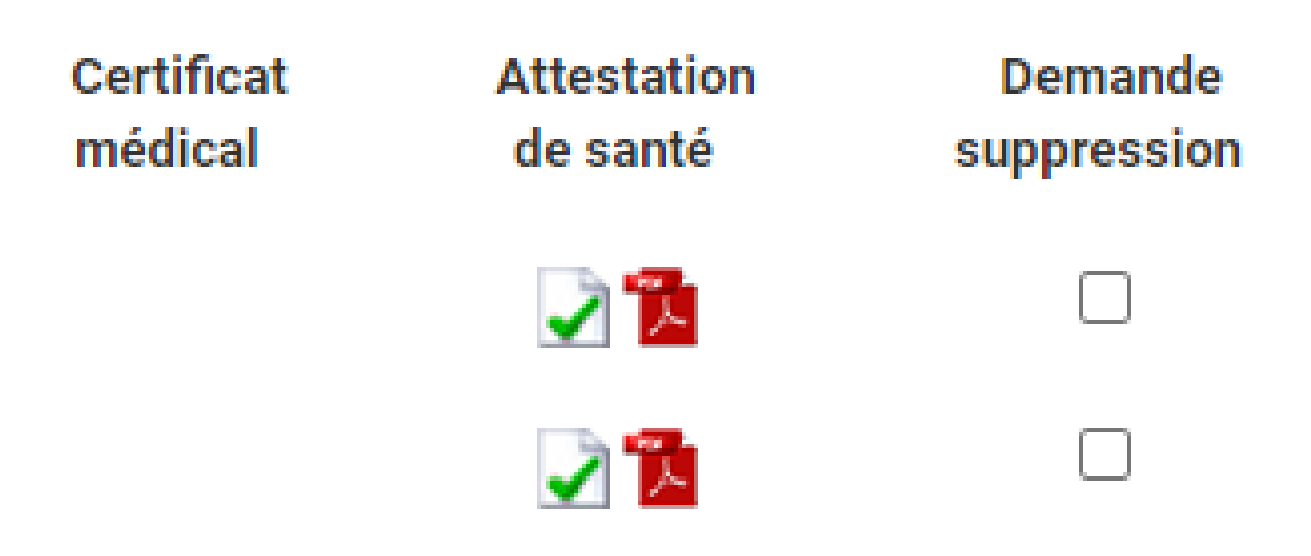

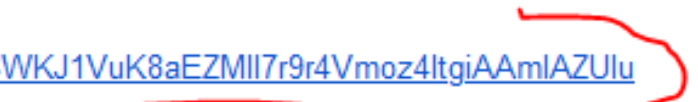

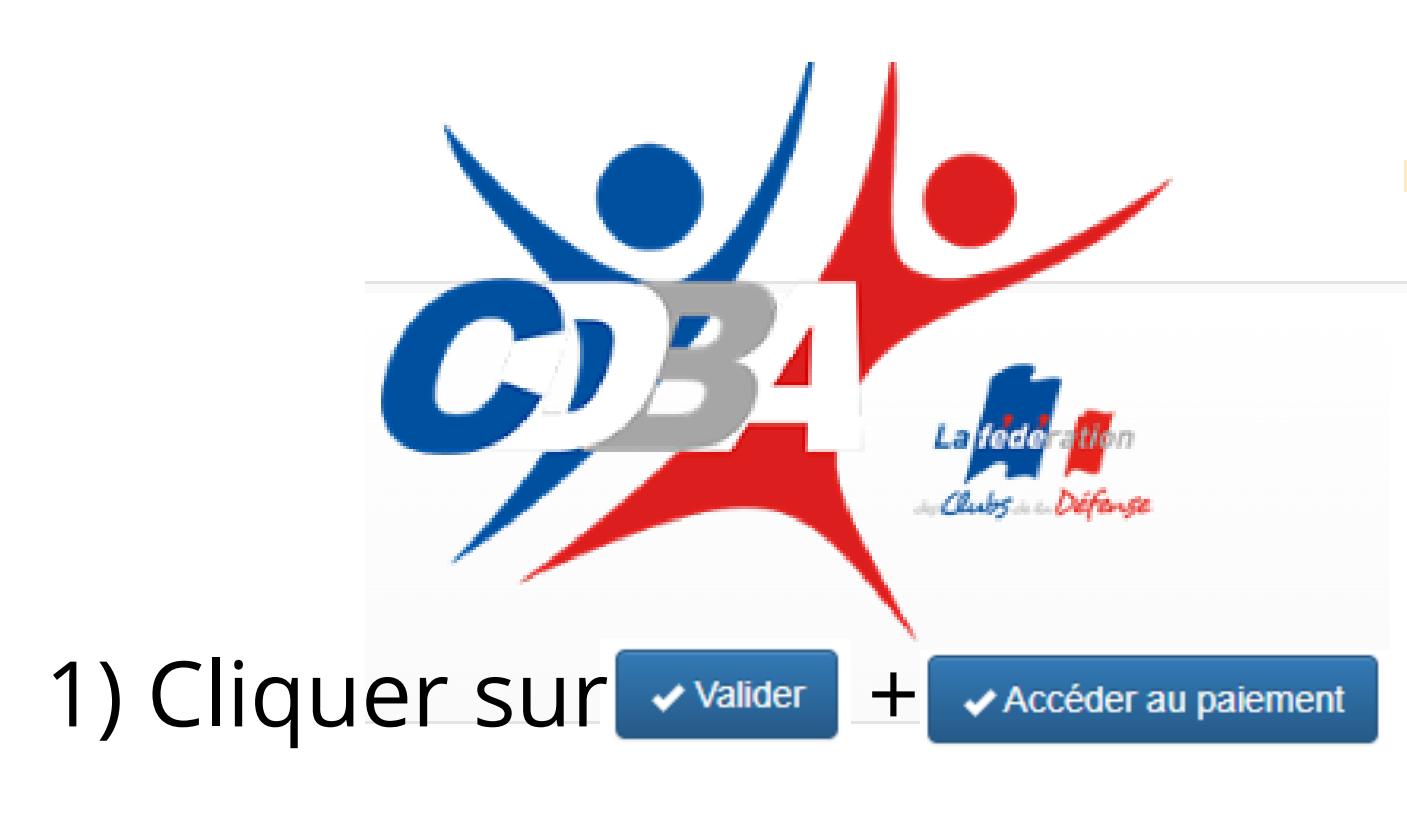

#### Présentation Sport Culture Mon compte club

### **IMPORTANT**

Vous allez accéder à une boutique en ligne gérant le paiement sécurisé. N'utilisez en aucun cas les fonctions « Précédentes » et « Suivantes » de votre navigateur pour effectuer votre paiement Choisissez uniquement les boutons « Valider » ou « Retour boutique ».

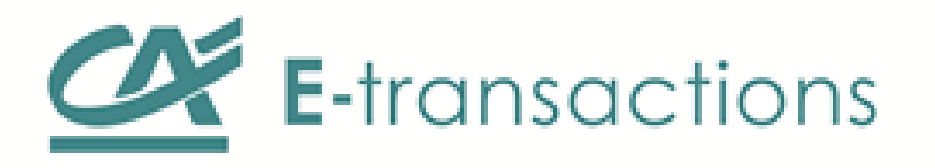

#### Maurice DUPONT

Vous devez procéder au règlement de votre inscription.

### **Récapitulatif**

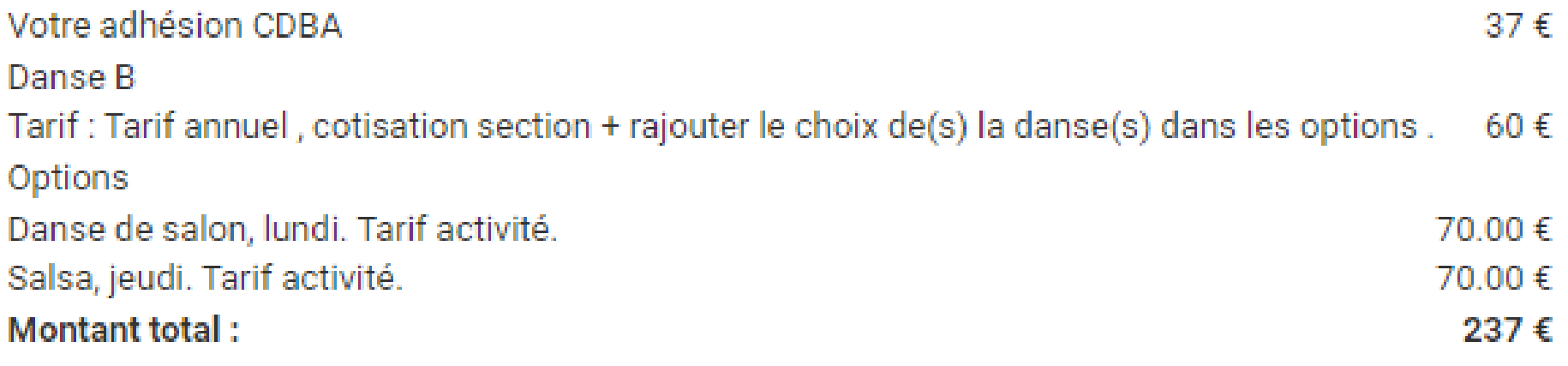

### Votre mode de paiement

 $\circledR$  Carte bancaire\*

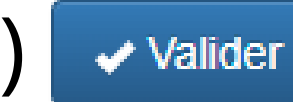

\* toutes les cartes bancaires sont autorisées à l'exception des cartes American-Express et Diners-Club

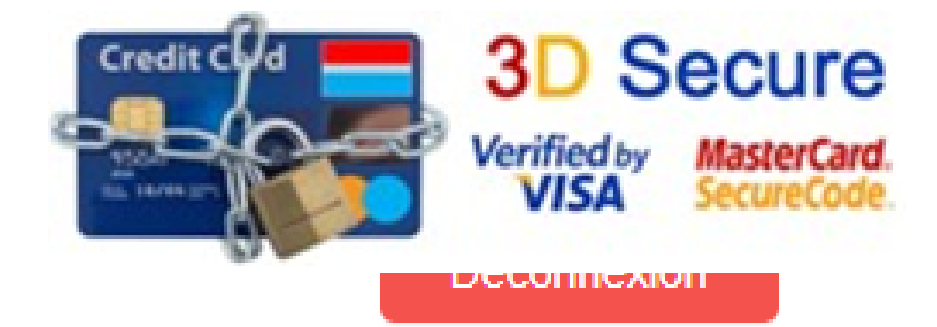

1) Accès à la plateforme bancaire, remplir tous les champs. 2) Interrogation de votre banque, confirmer le code sécurité via l'appli sur votre téléphone portable.

Payer par carte bancaire

3) A l'issue du paiement validé, réception d'un message de confirmation.

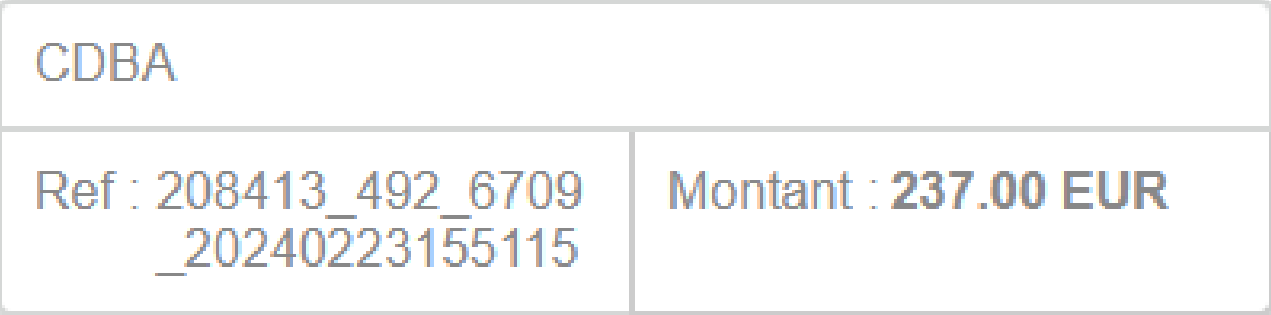

**6**) Bienvenue au club CDBA, vous pouvez commencer l'activité suite au paiement honoré.

А

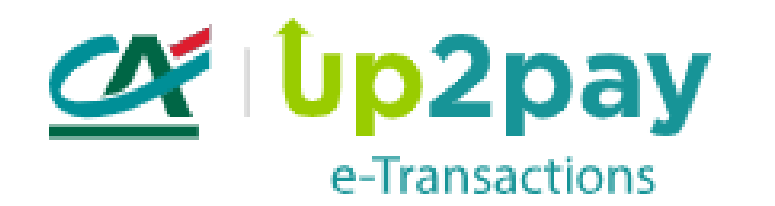

4) Récupérer votre attestation de paiement sur "**Mon compte club**".

Informations de la carte bancaire

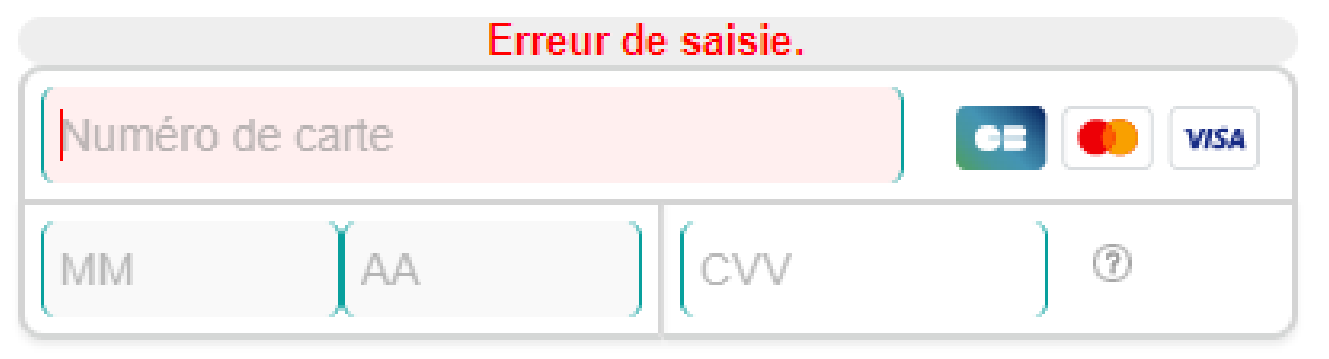

Valider

5) Présenter l'attestation de paiement à l'accueil ou au RS de l'activité.

**7**) Réception de la licence FCD à l'issue.

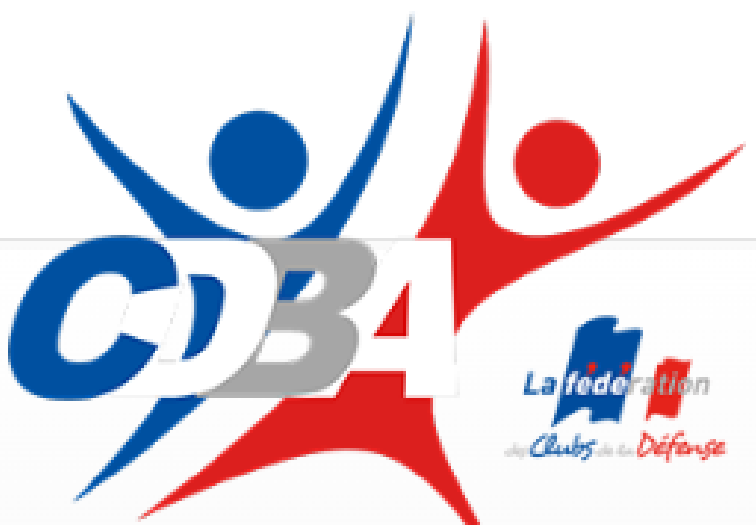

**Présentation** Sport

Culture

**Mon compte club** 

Mon compte club

# 1) Renouvellement ou s'inscrire à une seconde activité, via " **Mon compte club** ". 2) Avec adresse de messagerie et Mdp de votre " Mon compte club ".

 $\blacktriangleright$  Envoyer

La rubrique « Mon compte club » est réservée aux membres du club CDBA. Les inscriptions sur la rubrique « Piscine Balard » ne permettent pas de créer un compte club.

## **Connectez-vous** Entrez votre adresse E-mail Entrez votre mot de passe ......... 3)  $\blacktriangleright$  Se connecter 4) 【 « valider 】 en bas de la page profil,onglet "Sport" ou "Culture", choix de l'activité. 5) **S'inscrire** suivre toute la procédure d'inscription...Entrez votre adresse E-mail Entrez votre date de naissance (ii/mm/aaaa)

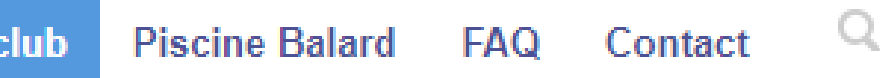

## Ici module " Oubli du Mdp " si besoin.

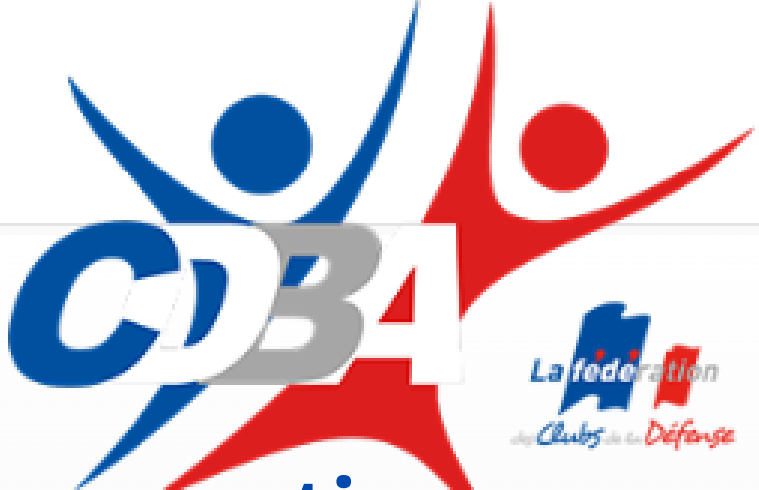

Présentation Culture **Sport** 

Mon compte club

Mon compte club

## 1) Pour prendre une option en cours de saison. 2) Se connecter sur "**Mon compte club**" , valider la fiche, onglet de l'activité, s'inscrire.

Les inscriptions sur la rubrique « Piscine Balard » ne permettent pas de créer un compte club.

## 3) Point d'entrée, cliquer à nouveau sur le tarif lors de votre inscription.**Connectez-vous**

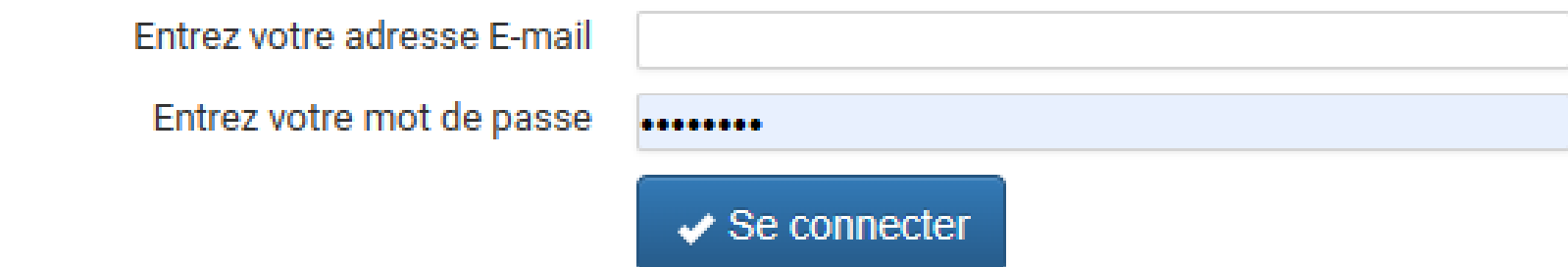

### Oubli du mot de passe

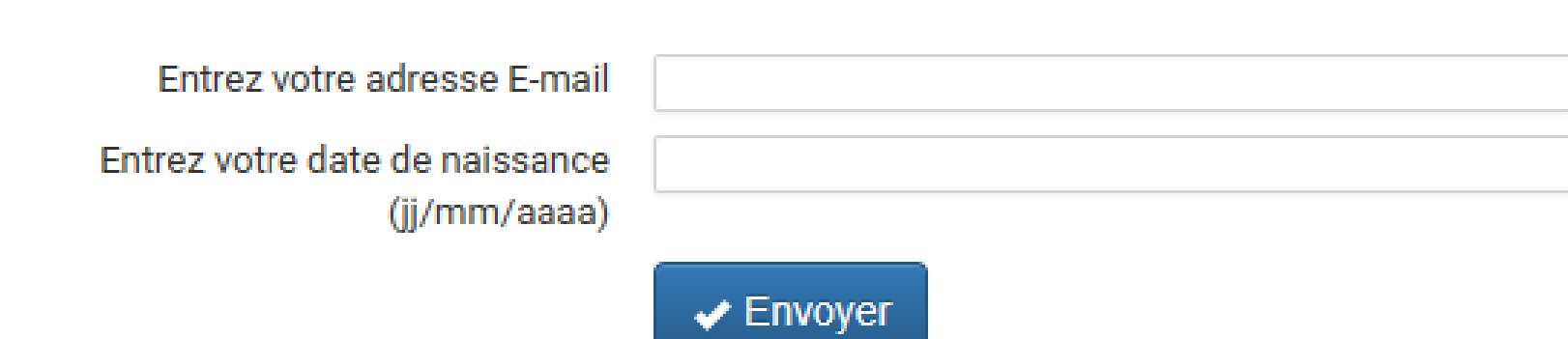

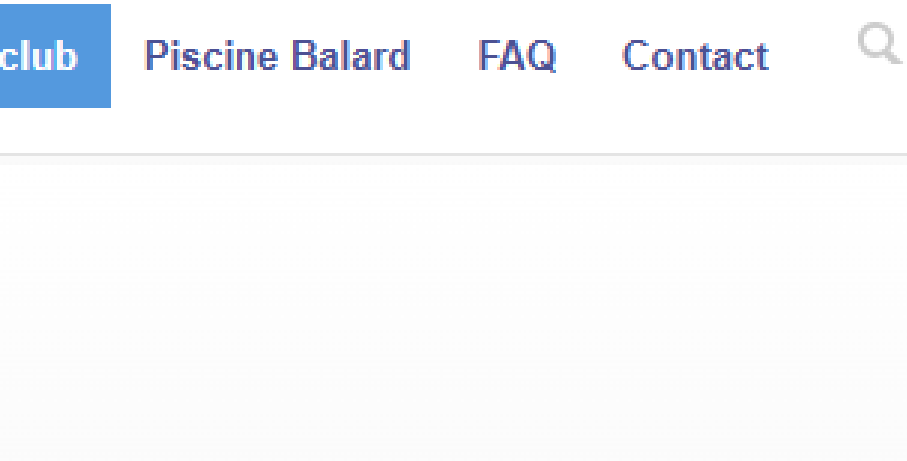

# **Prendre une option**

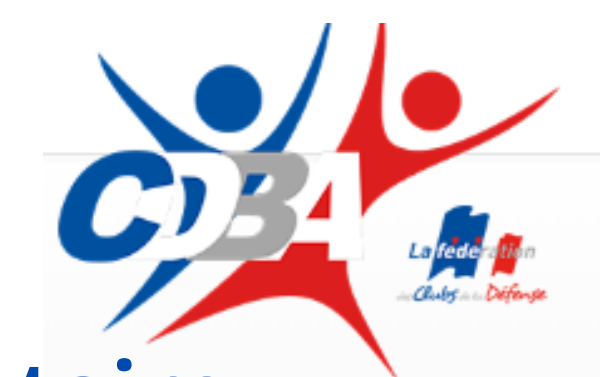

**Inscription Activité** 

## **Option supplémentaire** 1) Tarif sélectionné, déjà souscrit, déjà payé. 2) Option sélectionnée en plus se rajoute à votre panier.

#### Votre activité

Merci de vérifier que votre demande est correcte.

Celle-ci sera soumise à la validation du responsable de l'activité concernée.

Si votre demande est acceptée, vous recevrez un mail vous invitant à procéder au paiement en ligne par carte bancaire.

Vous serez également averti en cas de refus.

N'oubliez pas : pour les activités sportives, un certificat médical doit obligatoirement être fourni.

Ce certificat doit mentionner l'aptitude à la pratique de l'activité sportive concernée. Veuillez le déposer sur « Mon compte club » du site internet, tout dossier incomplet restera non traité.

#### **Sport**

Plongée sous-marine (Extérieur)

○ 160.00€ Tarif Annuel : Personel MINARM

○ 190.00€ Tarif Annuel: Personnel HORS MINARM

○ 120.00€ Tarif : Moniteur/Encadrant appliqué à l'encadrant de plus d'un an au club et

engagé sur la saison en cours.

- 20.00€ PACK Formation N1, moins de 25ans. Tarif Annuel
- 45.80€ Licence FFESSM adulte

<sup>◎</sup> 0€ Tarif président, déjà inscrit, déjà payé

0.00€ Tarif saison Nage avec paimes (PMT) et APNÉE occasionnellement.

 $\circlearrowright$  25€ Tarif Droit sortie plongée du club sous réserve accord du président.

#### **Options**

- 45.80€ Licence FFESSM adulte, déjà souscrit
- □ 28.70€ Licence FFESSM jeune < 16 ans
- □ 12.80€ Licence FFESSM enfant < 12 ans.
- 22.00€ Assurance AXA Loisir 1, déjà souscrit
- □ 27.00€ Assurance AXA Loisir 2
- □ 45.50€ Assurance AXA Loisir 3
- □ 42.50€ Assurance AXA Loisir 1 TOP
- □ 53.75€ Assurance AXA Loisir 2 TOP
- □ 88.75€ Assurance AXA Loisir 3 TOP
- 68.00€ Assurance AXA PRO BASIC Top.

20.00€ Tarif : Fosse à l'unité

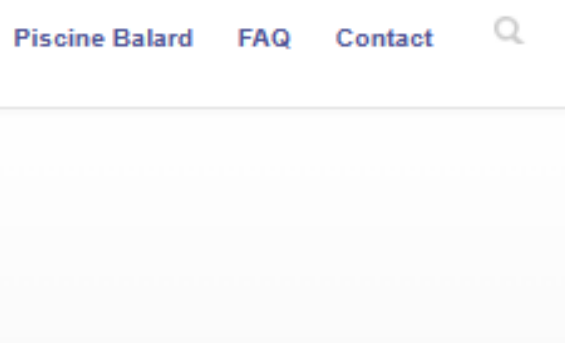

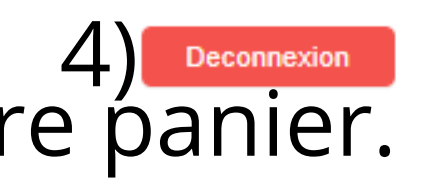

**Votre panier** 

Déjà membre :  $(0 \notin)$ 

Déjà inscrit à : Plongée sous-marine (payé) 0 €

**Section choisie :** Tarif : Fosse à l'unité. : 20.00 €

Montant total : 20 €

Valider mon choix

**Deconnexion** 

5) Attendre la validation par le RS pour procéder au paiement de l'option via réception d'un Email ou retourner sur "Mon compte Club".

Nous vous remercions de votre adhésion au **C**lub **D**éfense **B**alard **A**rcueil (CDBA). Nous sommes ravis de vous compter parmi les membres, nous vous souhaitons de profiter un maximum de l'activité choisie.

Le bureau secrétariat Michel MAHÉ Tel: 3.2078

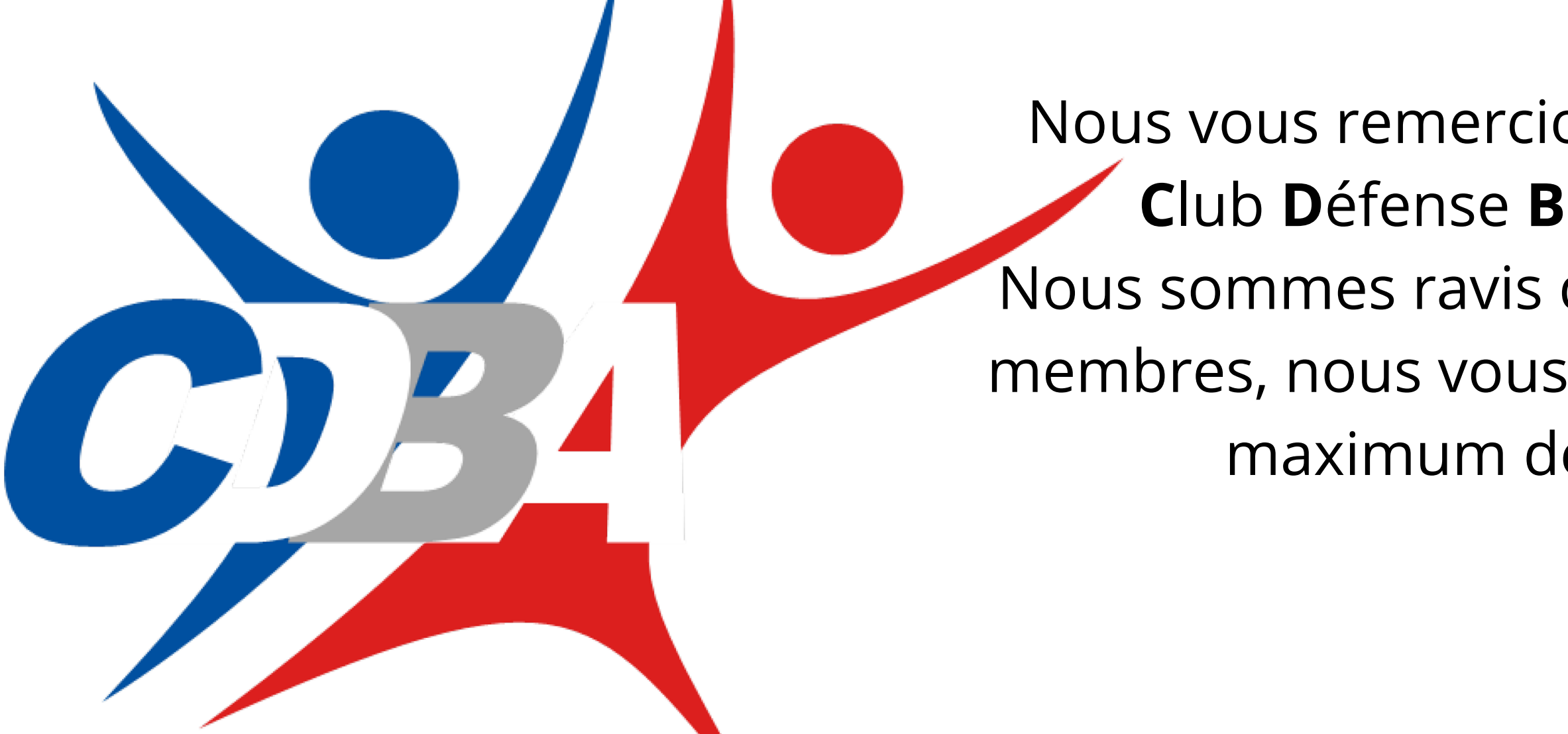

Votre contribution active nous permettra de poursuivre nos activités et la mission du club **CDBA**.

01 Mars 2024

**Si vous êtes intéressé pour rejoindre le comité directeur du club, manifestez vous !**